# Innovative Workflow DDAS 201

Presented by: Will Higginbotham

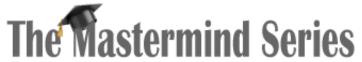

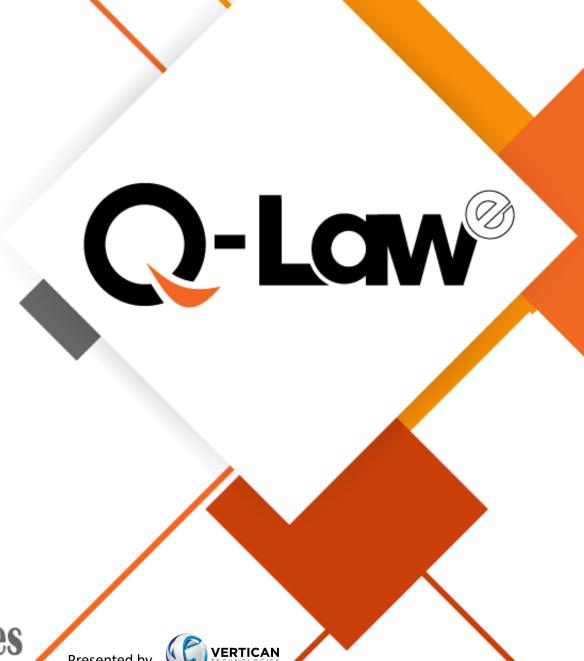

#### Advanced DDAS

- Analyzing bridge tables during imports
- Useful variable names for specific triggers
- DDASYESNO
- DDASDOCS for the most advanced document automation functionality
- Programs DDAS to automate workflow processes currently being done manually.
- IFTASK()

## DDAS During Flat File Imports

SYSTEM.NEWCASE

- VENDORIN.EDICODE
  - Must set flag in Data Schema
- Bridge Table Data Evaluation

### DDAS During YGC Imports

#### SYSTEM.YGCCDATA

Example: XTTBL = 'DATA04' and not qempty(data04.emp\_name)

#### SYSTEM.YGCPCODE

- **MFINDCODE** must be used to determine the p-code. Do not include the '\*CC:' in the p-code.
- EXAMPLE: inlist(mfindcode, 'C100', 'C101', 'C104', 'C105', 'C106', 'C107', 'C108', 'C109', 'C113', 'C114', 'C115) and !qempty(dlegal.suitdate) and qempty(dlegal.judgdate)

#### DDAS During QVX Imports

- SYSTEM.QVXPCODE
  - MYPCODE must be used to determine the p-code. Do not include the '\*vX:'
    in the p-code.
    - EXAMPLE: mypcode = "S022"
  - MPCODETYPE This variable can be used to distinguish between p-codes received during new placements vs claim updates
    - mpcodetype = 'NEW' Will trigger for p-codes in new placements.
    - mpcodetype = 'UPDATE' Will trigger for p-codes in claim updates.
    - If this variable is not passed, DDAS will trigger for all p-codes regardless of when received.

### DDAS Using Tags

#### SYSTEM.VEXTAGS

- Upon import of QVX files, you can look for a certain tag in import file but not on ourfile.
- Example: tags.tag = 'AGYMNEW'
- IFTAG()
  - Any DDAS rule, QVX-related or not, can look for a certain tag on the ourfile.
  - Example: iftag(dfile,' ', 'PTP ') = .f.

#### Other Useful Variables

- usname Q-Law username
- seclevel Security level
- mxyoldval Data value of field in trigger prior to update
- mpaytype Type of payment being posted
  - Additional payment variables in .\help\DDAS cost-payment control.pdf

#### **DDASYESNO**

- Ability to control if a function should be allowed based on condition
  - DDASYESNO.COSTCALC
  - DDASYESNO.PAYCALC
  - DDASYESNO.PAYVALIDA
  - DDASYESNO.WS\_CALL
- Only Trigger, Condition, and Reminder Text are used

#### **DDASDOCS**

- Ability to control what, if any, template or existing media should be included.
- Condition will return document name string rather than standard T/F
- Only Trigger and Condition are used
- Allows users to have one task code for a process for all ourfiles

# Useful Programs

- suitrecord
- getcourtdate/dcaldelete
- Add records to account-level tables
  - dserveadd, legprocadd, certmailadd, dlienadd, dgarnadd
- deletetaskset

# IFTASK()

#### Determine whether task:

- Exists.
- Is active on account.
- Has been completed.
  - If task was passed or rejected.

#### Questions & Answers

Please propose your questions in the Zoom chat **to everyone** and they will be answered during Q & A.

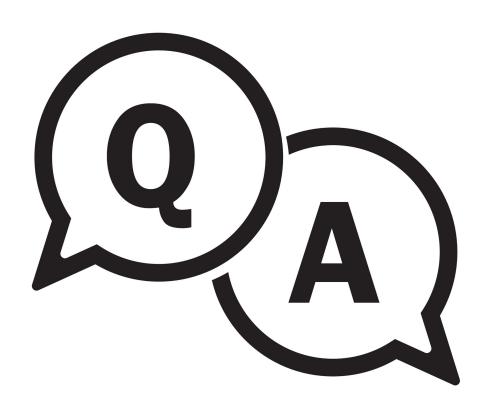

# The Mastermind Series

To learn about upcoming trainings:

https://vertican.tech/mastermind/

To view past trainings:

https://vimeo.com/ondemand/verticanmastermindseries/